# Checklist for Succeeding With Multichannel E-Commerce Management

## **1. Diversify and Decide Which Channels Make Sense**

- □ I've set attainable goals and explored available platforms.
- I've launched my first third-party marketplace and reviewed their best practices.
- □ I'm expanding my business:
  - 1. Amazon
  - 2. Walmart
  - 3. eBay

### 2. Assess if You Can Handle the Workload

- □ I'm confident I/our team can manage more than one e-commerce store.
- □ <u>l've activated my free 14-day free trial of SellerActive to</u> <u>help manage our online stores.</u>
- □ I've integrated my multichannel e-commerce management software to all online marketplaces.

#### 3. Improve Inventory Management

- □ My stock is up-to-date across all platforms.
- □ I've synced my inventory across all sales channels using <u>multichannel management software.</u>
- □ I've automated inventory updates to avoid losing sales from sold-out items.
- □ I've removed duplicate listings from eBay.

# 4. Optimize Listings Across All Channels

- □ I've categorized my products correctly.
- □ I've optimized product names based on search results and platform needs.
- □ I'm using keywords intentionally.
- □ I'm staying competitive with automated repricing.
- □ I'm delivering a standout visual experience.
- □ I'm requesting customer reviews.

#### **5. Set-up Automated Repricing**

- I've reviewed the instructions on how to set up a repricing strategy.
- □ I've integrated my repricing strategy using Selleractive.
- □ I've set rules and pricing thresholds tailored to my goals.
- □ I've set my repricing strategy live.

#### 6. Reach Out For Additional Help (if needed)

- Partner with professionals to do the heavy lifting.
- □ Enroll in a new seller marketplace launch program.
- □ <u>DIY it by enrolling in a free 14-day free trial of</u> <u>SellerActive.</u>

SellerActive integrates with services like Amazon, eBay, Walmart, and many other online marketplaces. Enroll in a free 14-day trial of our service.

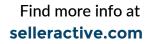

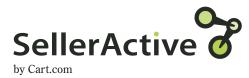

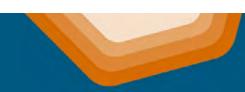